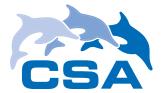

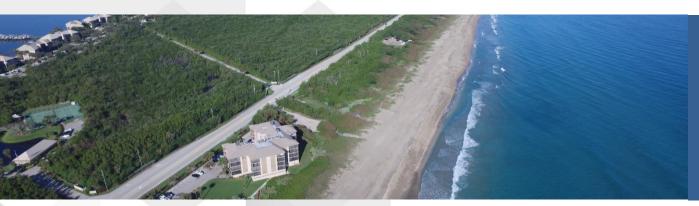

CSA Ocean Sciences Inc.

## Applications of Video Analysis in Examining Coastal and Nearshore Issues

Dr. Jodi Harney
Dustin Myers
9 February 2017

National Conference on Beach Preservation Technology Stuart, FL

CSA Ocean Sciences Inc. .

#### **OUTLINE**

- Introduction
  - Full Motion Video (FMV)
  - Work Flow
- Environmental Applications
  - Coastal and nearshore issues
- Comparison Study
  - Testing hardware, firmware,
     and software capabilities for
     specific environmental issues
- Summary and Use Cases
  - Informing design and equipment selection

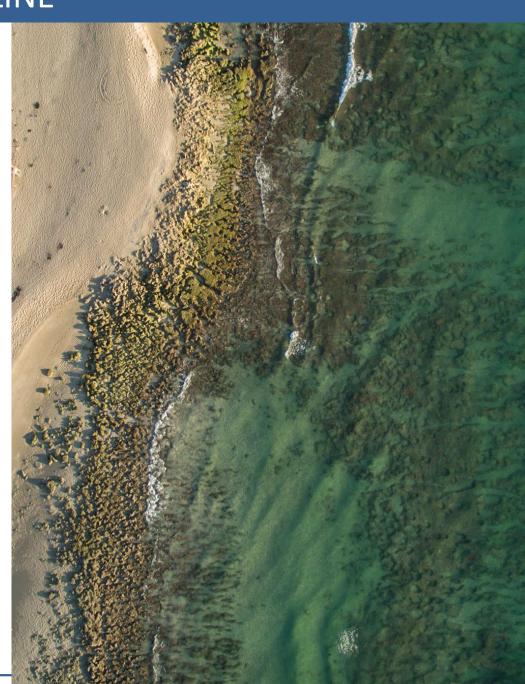

#### **Full Motion Video (FMV)**

- Add-In to Esri ArcGIS Desktop 10.x
- Positional metadata encoded (or injected) in video stream
- Enables spatial analysis of video imagery
- Creates bounding box around field of view in basemap

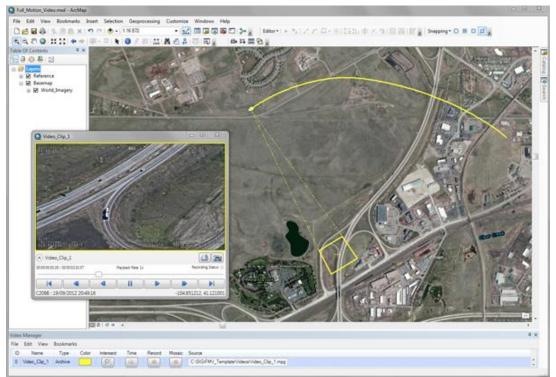

#### Full Motion Video (FMV) Metadata Requirements

#### From the GPS:

- UNIX Time Stamp: Coordinated Universal Time (UTC) represented in the number of microseconds elapsed since midnight (00:00:00), January 1, 1970. Derived from the POSIX IEEE 1003.1 standard. Resolution: 1 microsecond.
- Sensor Latitude: The latitudinal position of the sensor aboard the imaging platform. Based on WGS84 ellipsoid.
- Sensor Longitude: The longitudinal position of the sensor aboard the sensor platform. Based on WGS84 ellipsoid.
- SensorAltitude: The height above or below mean sea level of the sensor aboard the sensor platform.
  - These parameters will display the sensor ground track on the map

#### From the IMU:

- Platform Heading: Sensor platform heading angle. Relative between longitudinal axis and True North measured in the horizontal plane.
- Platform Pitch: Sensor platform pitch angle determined by the rotation around the side-to-side axis of the collection platform, also described as nose up or nose down.
- Platform Roll: Sensor platform roll angle determined by the rotation around the front-to-back axis of the collection platform. This occurs when one airplane wing is higher or lower relative to the other wing.

From the Camera manufacturer, and sensor internal electronics:

- Horizontal FOV: Horizontal field of view of selected imaging sensor, in milli degrees. This value will vary according to zoom level of the sensor.
  - Assuming the sensor is fixed to the imaging platform (no gimbal is used), these parameters will be used to compute the 4 corners of the video frame on the map.

Esri (2016)

#### Full Motion Video (FMV) Metadata Requirements

| GIS and Mapping Support              | Video with MISB compliant metadata | Video with<br>GPS only |
|--------------------------------------|------------------------------------|------------------------|
| Video footprint on map               | yes                                | no                     |
| GIS features displayed in video      | yes                                | no                     |
| Aircraft flight path shown on map    | yes                                | yes                    |
| Measure features in the video        | yes                                | no                     |
| Digitize/edit features in the video  | yes                                | no                     |
| Mark features in the video           | yes                                | no                     |
| Save video frame as an image         | yes                                | yes                    |
| Export video clip                    | yes                                | yes                    |
| Create Powerpoint report             | yes                                | no                     |
| Collect / label / save Bookmarks     | yes                                | yes                    |
| Play video controls (pause, FF, etc) | yes                                | yes                    |

#### **Full Motion Video (FMV) Work Flow**

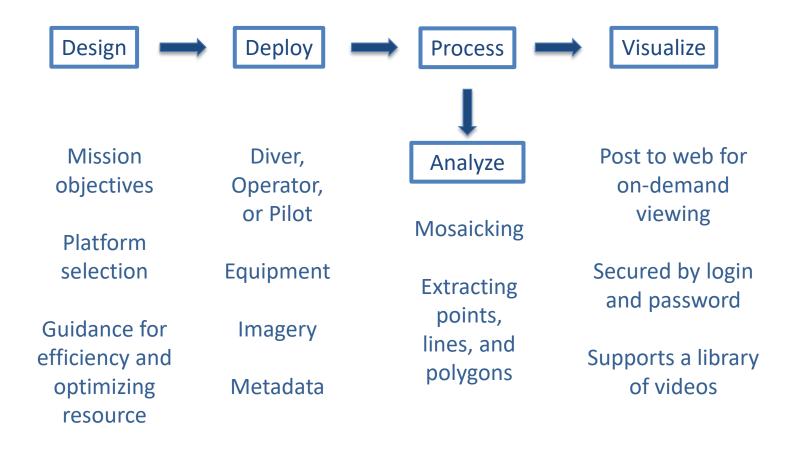

#### Design

- Identify appropriate subsea or aerial platform
  - Diver
  - Dropcam
  - Remotely Operated Vehicle (ROV)
  - Autonomous Underwater Vehicle (AUV)
  - Unmanned Aerial Vehicle (UAV; drone)
  - Manned aircraft (helicopter or fixed wing)
- Camera (stills or video)
- Airspace restrictions
- Additional payload

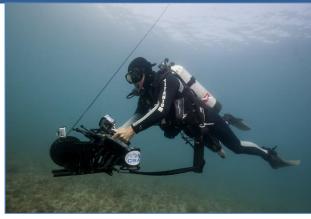

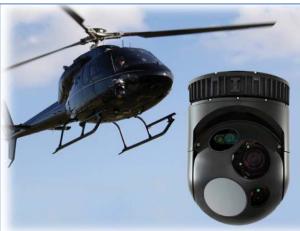

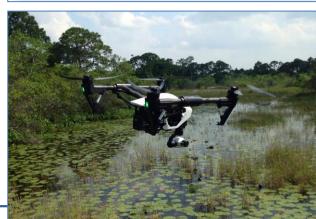

#### **Deploy**

- Safety and crew resource management
- Equip platform with appropriate payload
  - Still or video camera
  - Infrared or other sensors
- Navigational data and metadata integration
  - Collect nav separately and inject into imagery during processing
  - Use integrated system
- Communication

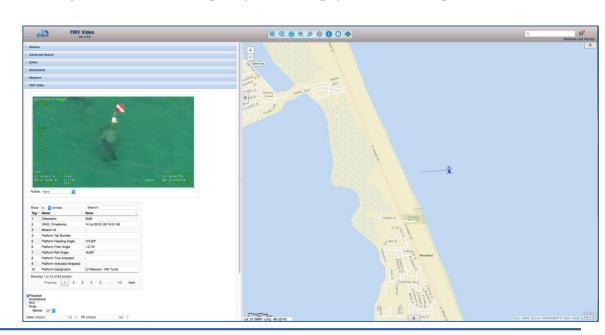

#### **Process**

- QA/QC
- Injection of nav data
- Software options
  - Batch injector
  - Esri FMV Add-in
  - Drone2Map
  - Custom and commercial options
- Publish to web server
- Create orthomosaic
  - Thousands of individual frames stitched together
  - Use as a raster basemap

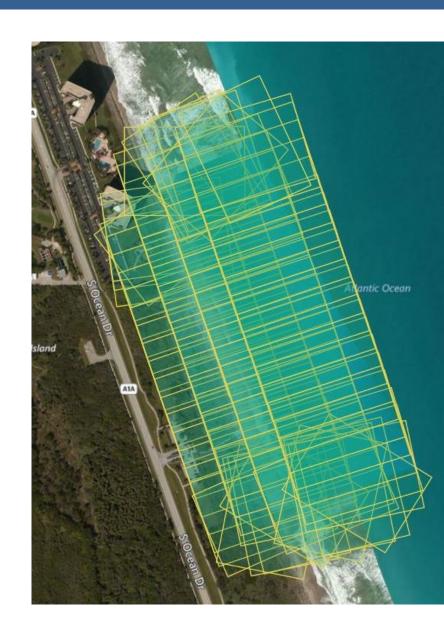

#### **Analyze**

- Extract spatial features from video
  - Points, lines, polygons
  - Shapefiles
- Mapping and measurement over space and time
  - Point counts with XY locations
  - Mean high water line
  - Dune and beach width
  - Hardbottom polygons
  - PLS requirements
- Image classification
  - Seagrass coverage
  - Bottom type
  - Visible surface water quality issues (green algae, turbidity)

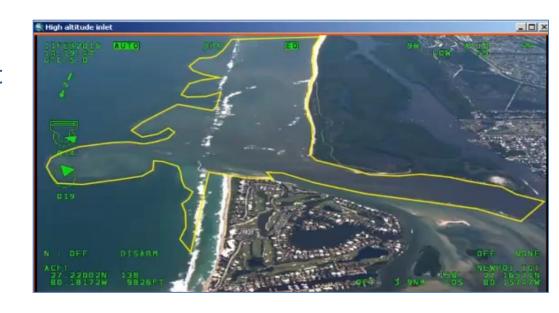

#### Visualize

- Play FMV-compliant video over basemaps and data layers in a web-accessible platform
- Streamline processing time with appropriate equipment and study design

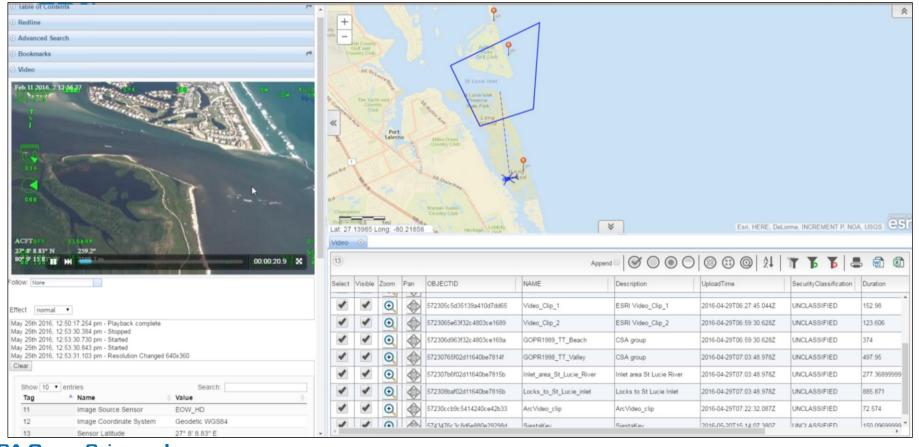

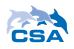

#### **Water Quality**

- Map the distribution of visible water quality issues
  - Green algae
  - Turbidity plumes
- Inform sampling design for field teams
- Track distribution over space and time
- Web-accessible playback for stakeholders

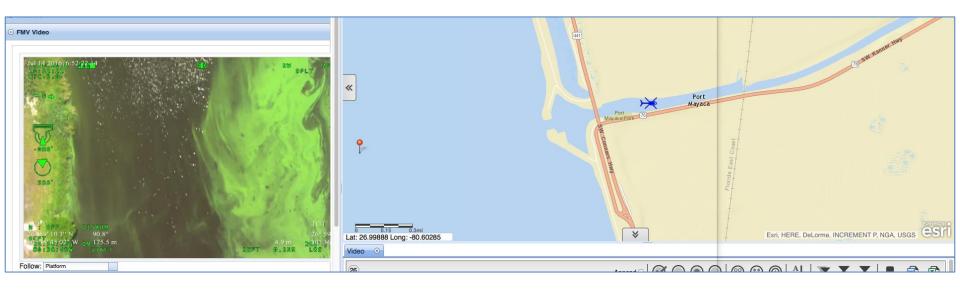

#### Oil Spills

- Track the surface distribution of visible oil over space and time
- Improve situational awareness with web-based Common Operating Picture

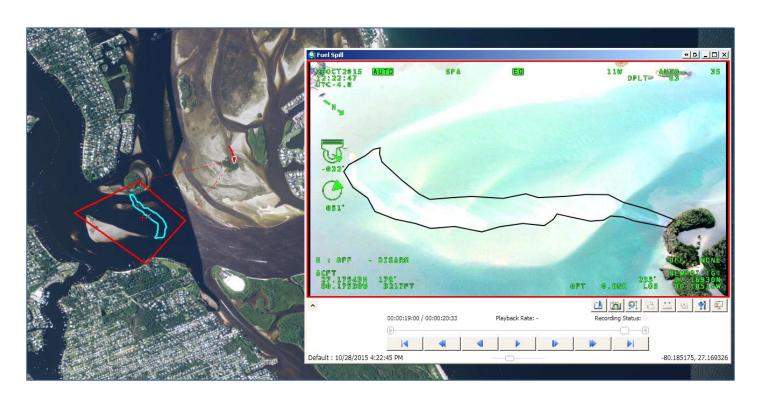

#### **Hardbottom Delineation**

- Aerial Imagery
  - Example of unsupervised classification of orthomosaic created from FMV-compliant imagery collected using a UAV

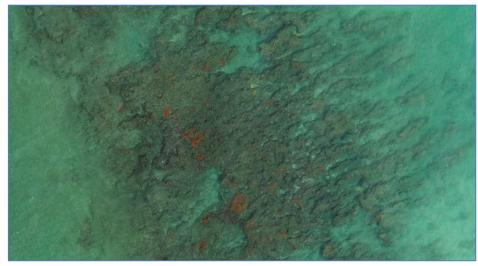

Orthomosaic of imagery collected using UAV (Martin County)

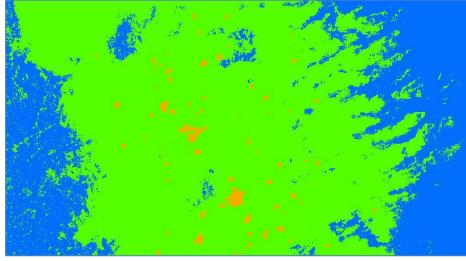

Preliminary unsupervised classification of orthomosaic

#### **Hardbottom Delineation**

- Diver Imagery
  - Example of user-digitized point, line, and polygon features directly in underwater video

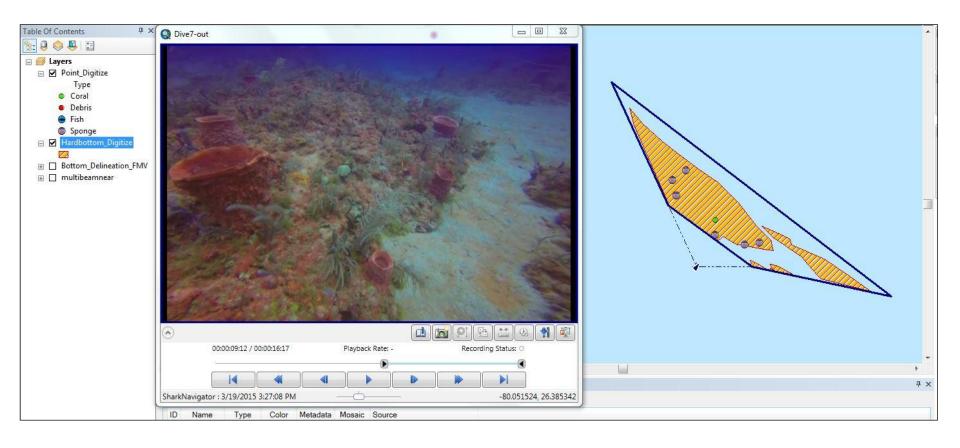

#### **Beach Dynamics**

 Collect and analyze FMV-compliant imagery before and after storm events or renourishment projects

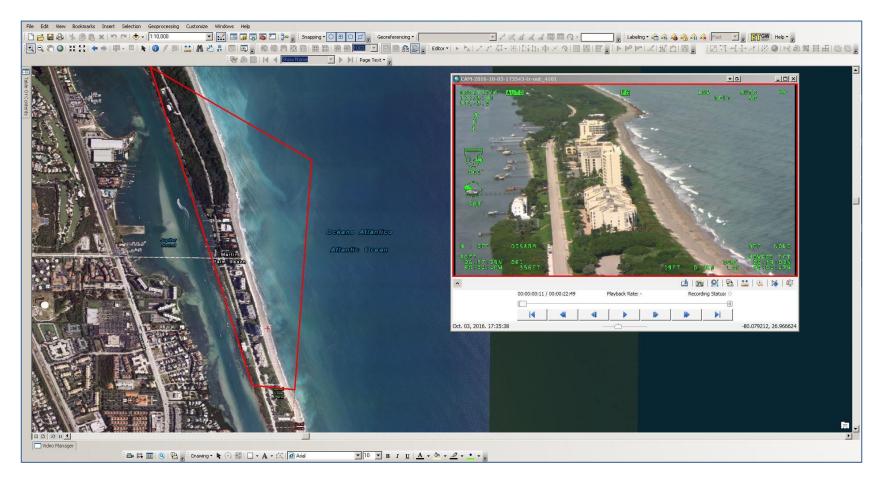

#### **Protected Species**

 Record the spatial location, size, behavior, and other attributes during protected species observations

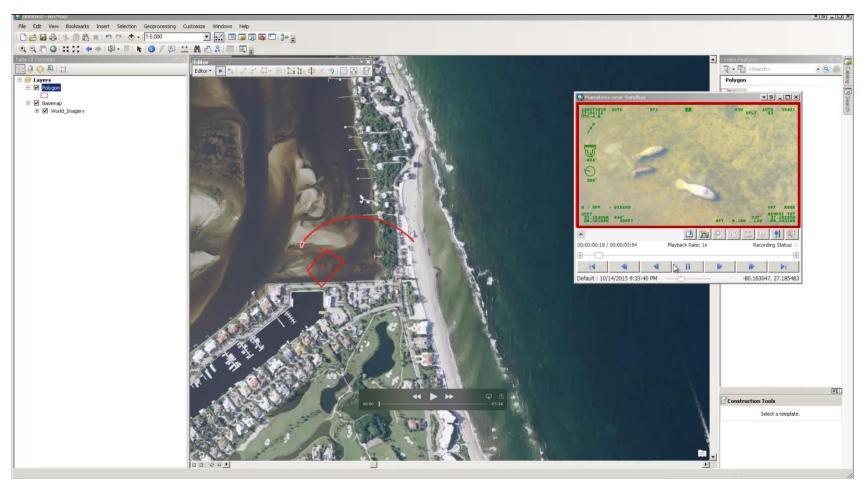

#### **Seagrass Mapping**

Collect imagery during crucial stages (here, wall construction) to monitor restoration

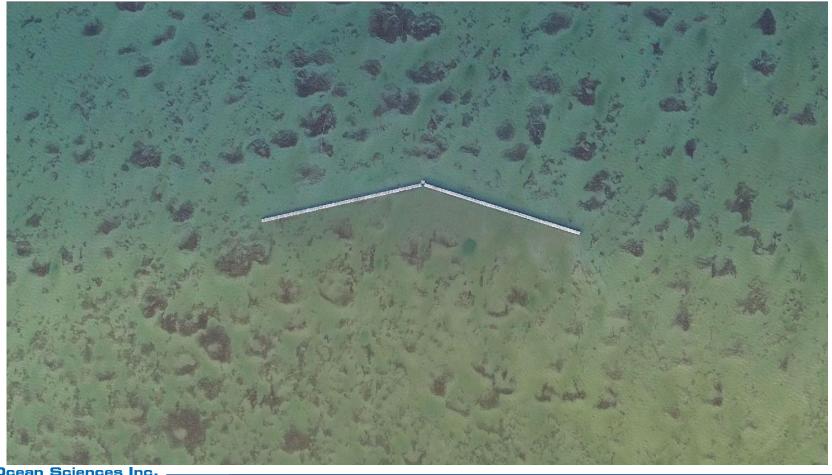

### COMPARISON STUDY

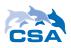

#### Study Area – Joe's Point Road

- Objective: Compare and evaluate platform, hardware, firmware, and software appropriate for image analysis
- Platforms
  - Unmanned Aerial Vehicle (drone)
  - Helicopter
- Software
  - Esri FMV Add-in
  - Esri Drone2Map
  - Drone Deploy
- Video vs. Still
- Quality
  - Resolution
  - Completeness
  - FMV Compliance

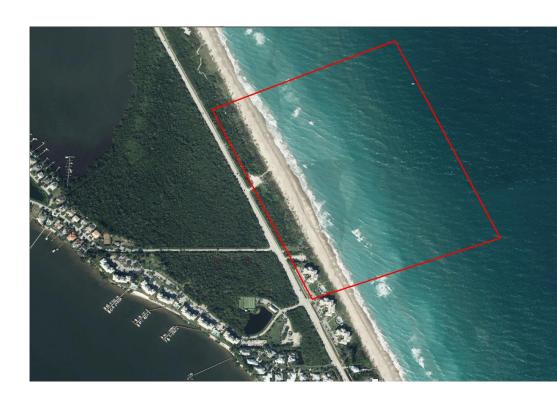

Platform – Helicopter

Video imagery collected at 500'

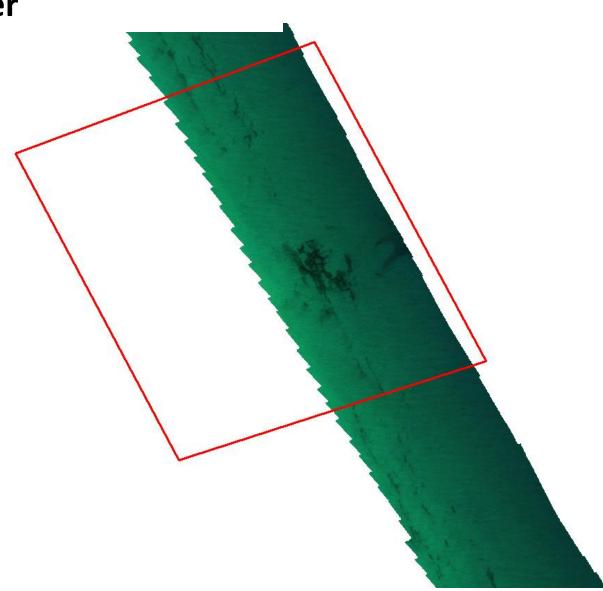

#### Platform - UAV

 Video imagery collected between 200' and 400'

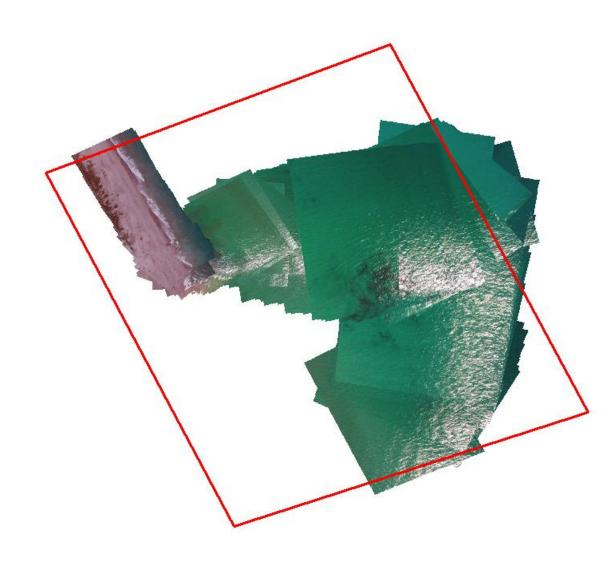

#### Platform - UAV

 Still images collected at 340'

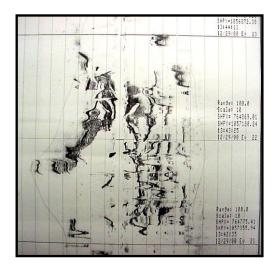

Dec 2000 sidescan survey

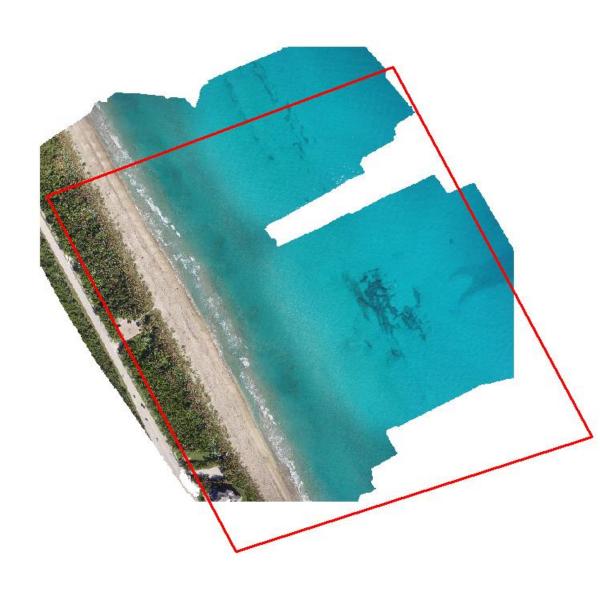

## SUMMARY & USE CASES

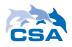

#### **USE CASES**

#### **Drone – Stills or Video**

- Portable platform for rapid assessment
- Visualization on web within hours of collection
- Map spatial distribution of visible features over space and time (shapefiles)
- Cost-efficient and on-demand
- Stills are best for maximizing image quality and completeness in orthomosaics

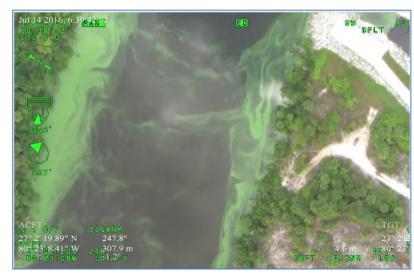

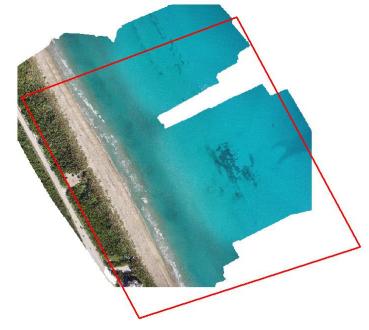

#### **USE CASES**

#### Helicopter – Video

- County asset
- Advanced camera system
- Ideal for large study areas
- Flying over populated areas
- Mosaics possible but quality depends on collection methods
- Cost and availability concerns

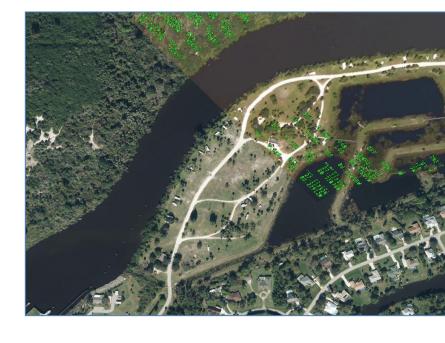

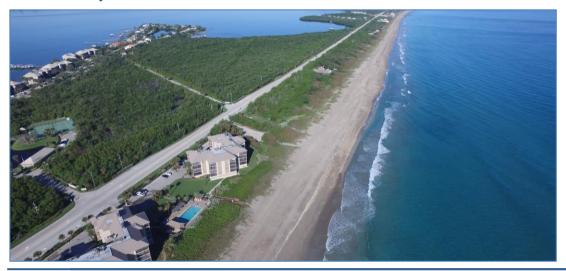

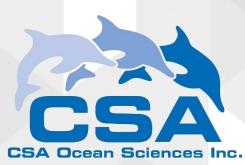

#### **Thank You!**

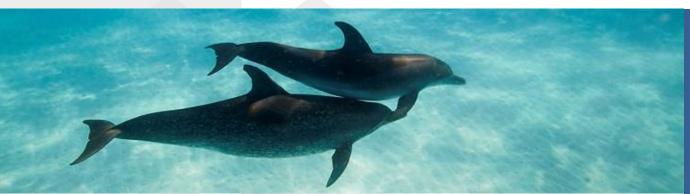

CSA **Headquarters**8502 SW Kansas Avenue
Stuart, FL 34997
+1 (772) 219-3000
www.csaocean.com

**Questions?** 

Dr. Jodi Harney jharney@conshelf.com

Dustin Myers dmyers@conshelf.com